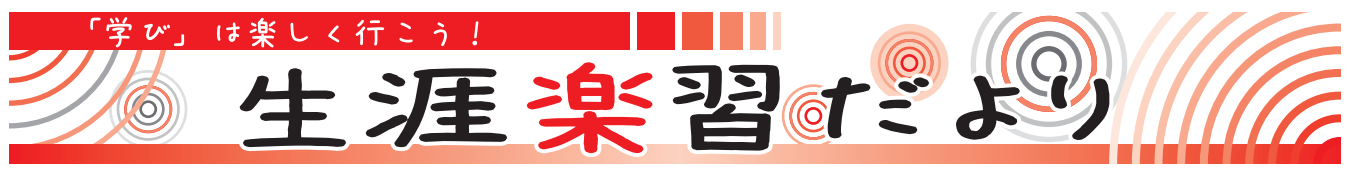

■問い合わせ先 生涯学習文化課 ☎(32)8919

## **第23回グリム絵画展作品募集 ■ パソコン講座**

 多くの文化財や公園が点在 する歴史とロマンの街「下野 市」を広く知ってもらうため、 またふるさと「下野市」を再 発見するために、昨年に続き、 下野市の風景画を募集します。 ■テーマ

一般の部 下野市の風景 幼小中の部 下野市の風景や 日常生活など、発達段階に応 じた独自性のある風景画

#### ■応募規定

- •大きさは4号から20号
- •額装して展示できる状態で 搬入
- •材料、画材、用具は自由

•応募作品は1人2点まで ■応募方法 グリムの館で配 付する応募票に必要事項を記 入し、期間中にグリムの館に 搬入(出品料は無料、結果通知 書に切手要)

#### ■搬入期間

1月20日(土) · 21日(日) 午前10時~午後4時 ■展示 入賞・入選作品は、2 月11日(日・祝)~18日(日)にグリ ムの館に展示

■応募・問い合わせ先 グリムの館 ☎(52)1180

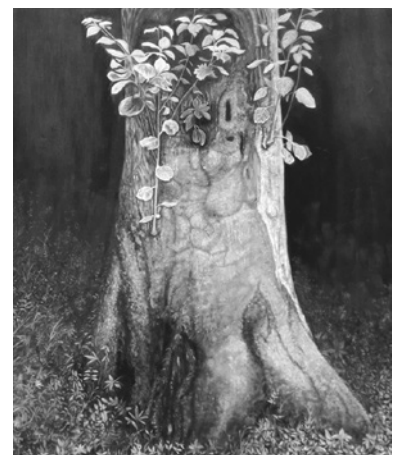

第22回一般の部大賞作品 「グリムの森の新芽」遠藤美幸

### **パソコンなんでも相談会**

 パソコンの調子がおかしい、 操作がわからないなど、パソ コンに関する困りごとはあり ませんか? 楽しいパソコン ライフのお手伝いをします。 ■日時(要予約) 2月1日(木) · 15日(木) 午後2時30分~4時 ■場所 市民活動センター ■相談受付 下野PC愛好会(パソコンボ ランティア講師団体) ■申し込み・問い合わせ先 生涯学習情報センター  $\mathbf{\Omega}(32)$ 6122

### **音訳ボランティア体験講座 「体験! 音訳ボランティア」**

 目の不自由な方のために「広 報しもつけ」の音訳CDを作成 するボランティアです。ぜひご 参加ください。 ■日程・内容(全3回) ①2月6日㈫ 音声ボランティア活動とは 広報しもつけを聞く・読む ②2月13日㈫ 「広報しもつけ」を読む デイジー録音 ③2月20日㈫ パソコンによるデイジー編集 ■時間 午前10時~正午 ■場所 市民活動センター 研修室1

# **「デジタル写真の編集」**

 写真の編集を学んで、楽しい作 品を作りませんか? 撮ったまま になっていた写真が、見違えるよ うな作品になります。 ■日時(全5回) 2月27日(火)~3月2日(土) ■場所 南河内公民館 ■対象者 パソコンで文字入力な どの基本操作ができる方 ■定員 先着10名 ■テキスト FOM出版「趣味発 見! デジタル写真自由自在」 ■参加費 3.700円(テキストを お持ちの方は1,500円) ■講師 下野PC愛好会(パソコン ボランティア講師団体)

■申込方法 南河内公民館103会 議室で、参加費を添えて申し込み ■申込期間

2月2日(金) ・3日(土) 午前9時~正午

■問い合わせ先 生涯学習情報センター  $\mathbf{\Omega}(32)6122$ 

■定員 8名 ■講師 音訳ボランティアこだま会員 ■費用 無料 ■申込方法 生涯学習情報センター、また は社会福祉協議会に電話 ■申込期限 2月2日金 ■申し込み・問い合わせ先

- •生涯学習情報センター  $\mathbf{\Omega}(32)6122$ (日・月曜日と祝日を除く午前 9時~午後5時)
- •社会福祉協議会 ☎(43)1236 (土日・祝日を除く午前9時~ 午後5時)